стають позааудиторні форми навчання і більш розширюються принципи організації самостійної роботи студентів, тобто самостійна робота є не тільки пізнавальна діяльність, пов'язана із засвоєнням знань, а і переживання практичного досвіду в контексті компетентностей.

В розробленому курсі розглядається цілий клас задач умовної оптимізації, за змістом досить різноманітні. Вони можуть бути пов'язані з які проектуванням технічних пристроїв і технологічних процесів, з розподілом обмежених ресурсів і плануванням роботи підприємств, нарешті, з розв'язанням проблем, що виникають у повсякденному житті людини.

Наприклад, учням в рамках проекту можна запропонувати задачу оптимізацію логістики підприємства. В процесі виконання проекту студенти знайомляться з методами розв'язання транспортних задач. Обговорюючи результати проекту необхідно акцентувати увагу на рекомендаціях, які необхідно надати підприємству для покращення показників його роботи. Доцільно спочатку надати студентам базовий алгоритм пошуку найкоротшої вілстані в CoCalc:

```
g = graphs. Chvatal Graph()
g = g minimum outdegree orientation()
p =MixedIntegerLinearProgram()
f = p new variable(real=True, nonnegative=True)
s. t = 0.2for v in g:
...: if v := s and v := t:
        p.add constraint(
11.11sum(f[(v, u)] for u in g. neighbors out(v))
Contract
           - sum(f[(u,v)] for u in g, neighbors in(v) = 0)
\ldots:
for e in g edges(labels=False):
\ldots b.add constraint(f[c] <= 1)
p set objective(sum(f[(s,u)] for u in g neighbors out(s)))
p.solve() # rel tol 2e-11
```
Комбінуючи наведений алгоритм з іншими методами, студенти повинні отримати оптимальну протяжність маршруту.

- 20 mm

## ЗАСТОСУВАННЯ ДОПОВНЕНОЇ РЕАЛЬНОСТІ ПІЛ ЧАС ФОРМУВАННЯ АНГЛОМОВНОЇ КОМПЕТЕНТНОСТІ МАЙБУТНІХ МОРСЬКИХ ФАХІВЦІВ

#### Волошинов С. А, Попова Г. В., Юрженко А. Ю. Херсонська державна морська академія

Використовуючи форму змішаного навчання у професійній підготовці майбутніх морських фахівців, Херсонська державна морська академія (ХДМА) використовує сайт електронного навчання на платформі LMS MOODLE. На сайті викладачі академії розробили, впровадили та постійно оновлюють власні електронні навчальні курси.

До методів використання електронного навчання у ХДМА ми відносимо<br>упне: навчання постановці проблем, а також рішенню проблем. наступне: навчання постановці проблем, а також рішенню поставлених викладачем; пошук відповідних матеріалів бібліотеках та онлайн; відпрацювання технічних умінь та навичок; відпрацювання професійних умінь та навичок; конструктивна критика роботи інших, продуктивне використання критичних зауважень боку інших; пошук інформації, соціальні мережі; перегляд лайф-хаків; анкетування, голосування; тестування; спільна робота; віртуальні тренажери; ігри/симуляції; вебконференції; робота разом з іншими студентами і спільна робота над звітом/проектом/відповіддю на проблему; проведення досліджень і написання статей, звітів, письмових робіт зростаючої складності (у відношенні розміру складності матеріалу); підготовка і виступ з усною презентацією (в групі або індивідуально); голосування і активна участь у засіданнях; керівництво або активна участь в командах; робота в умовах часових обмежень без порушення термінів закінчення; передача питань і зібраних даних іншим, використовуючи різні засоби; навчання критиці своєї власної роботи.

До новітніх технологій, які використовуються під час формування англомовної компетентності на електронних курсах (у цифровому форматі) та очно (у паперовому вигляді) ми відносимо доповнену реальність.

Дослідник Рональд Азума у своїй праці про останні досягнення доповненої реальності описав сфери використання доповненої реальності, характеристики систем доповненої реальності та довів, що реєстрація та помилки реєстрації є двома найбільшими проблемами у створенні ефективних систем доповненої реальності [1]. Розглядаючи використання доповненої реальності у сфері освіти, науковець К. Лі дійшов висновку, що завдяки дослідженням останніх десятиліть були розроблені деякі інновації у використанні доповненої реальності у навчанні, які використовуються для підвищення ефективності підготовки не тільки студентів, але і працівників освітньої галузі.

Під «доповненою реальністю» ми розглядаємо всі проекти, спрямовані на доповнення реальності будь-якими віртуальними елементами, зокрема відео.

Існує багато програм, які допомагають створити доповнену реальність, зокрема ВГіррАг, WallaMe, ARki, Pair (раніше Visidraft), SmartReality, HP Reveal та ін. Серед великої кількості програм нами було обрано HP Reveal, тому що дана програма допомагає створити власну доповнену реальність, а саме: накладає відео, зображення, аудіо та 3D на реальне зображення (електронне чи реальне); працює із використанням смартфона (встановлюється відповідний додаток); дозволяє створювати інтерактивні дидактичні матеріали та анімувати їх; є безкоштовним та простим у використанні.

Для того, щоб створити доповнену реальність за допомогою програми HP Reveal потрібно спочатку завантажити з Play market безкоштовний додаток HP Reveal. Потім, відкривши його, натиснути на позначку «+», яка означає «додати», навести камеру мобільного пристрою на потрібне статичне

зображення, обрати потрібне поле зображення, сфотографувати його (індикатор зверху повинен бути зеленого кольору, що означає «прийнятна якість зображення»), обрати відео, зображення чи аудіо, яке буде у вигляді доповненої реальності, на своєму пристрої, натиснути на кнопку «завантажити», обрати правильне місце розташування доповненої реальності на статичному зображенні, назвати свій проект та зберегти його на каналі. Канали, або аккаунти, можуть бути публічні (доступ мають всі охочі), або приватні (доступ мають тільки користувачі програми за посиланням).

До прикладів використання доповненої реальності на окремих етапах практичного заняття англійської мови за професійним спрямуванням ми відносимо: стартер (перегляд відео уривків без звуку, обговорення варіантів про що було відео, після цього перегляд зі звуком, обговорення правильності/неправильності вищезазначених ідей), перевірка домашнього заняття, lead in (перегляд відео/прослуховування аудіо та обговорення ідей про що буде заняття), презентація теми та цілей практичного заняття, ргеlistening/pre-viewing activities, while-listening/while-viewing activities.

Використання доповненої реальності для формування англомовної компетентності за професійним спрямуванням мас багато переваг таких як: підвищується мотивація, збільшується ефективність, спрощується сприйняття складного матеріалу, забезпечується різноманітність методів навчання, забезпечується інтерактивність процесу навчання.

# **Список використаних джерел**

1. Azuma, Ronald. Augmented Reality Systems. Book chapter to be published in 2nd edition of Handbook of Visual Display Technology, Janglin Chen, Wayne Cranton, and Mark Fihn, editors. Springer Science and Business Media, 2015.

2. Lee, K. Augmented Reality in Education and Training, TechTrends, Volume 56, Number 2. -2012.

# **ІЄРАРХІЧНА ПРИРОДА СТРУКТУРИ ОКРЕМИХ ПОВІДОМЛЕНЬ ЛЕКЦІЙНОМУ МАТЕРІАЛІ ТА ДЕЯКІ ВАЖЛИВІ МЕТОДИЧНІ РЕКОМЕНДАЦІЇ (на прикладі інформатики)**

### *Головін М. Б., Головіна Н. А.*

#### *Східноєвропейський національний університет імені Лесі Українки*

Важливим аспектом проведення лекційних занять є те, що будь яке повідомлення можна розкласти в ієрархічну конструкцію. Це твердження істинне в контексті генеративної граматики Хомського. Аналіз психолінгвістичної концепції Н. Хомського - Дж. Міллера представлений, наприклад, роботі [1]. Ієрархічна природа повідомлень формує деякі важливі методичні рекомендації стосовно навчання. Розглянемо, наприклад, наступне речення, яке проголошується викладачем на лекційному занятті: «Дуже сильно

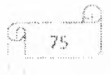